# **CORPORATE DESIGN MANUAL**

Richtlinen zur Handhabung des *SPORTLAND* **Niederösterreich** Designs

Stand: April 2021

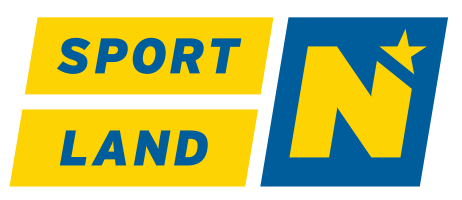

*SPORTLAND* **Niederösterreich** ist der Sammelbegriff und die eingetragene Marke aller innerhalb des Landes Niederösterreich gesetzten Aktivitäten zur Förderung des Sports: Von Profisport und Sponsoring über Breiten- und Gesundheitsoder Schul-sport bis zu speziellen Förderungen einzelner Initiativen und Sportstätten.

Um diese Leistung des Landes Niederösterreich klarer zu kommunizieren und Synergien zwischen den einzelnen Bereichen zu generieren, wurde ein Corporate Design konzipiert, dass breit genug ist, um für alle noch so unterschiedlichen Facetten ein wiedererkennbares Bild zu bieten.

*SPORTLAND* **Niederösterreich** ist eine Service-Einrichtung für alle Bürger des Landes Niederösterreich zur Förderung von Gesundheit und Sport, deshalb muss die grafische Sprache allgemein verständlich und für jede Zielgruppe, alle Altersgruppen und Bildungsschichten leicht wiedererkennbar und adaptierbar sein.

## **1.1 LOGO**

## 1.1.1 Wortbildmarke

### **Wording**

Um einen homogenen Auftritt der Marke über alle Kanäle zu gewährleisten ist die einheitliche Schreibweise *SPORTLAND* **Niederösterreich** zu verwenden.

### **Übergabedaten**

Damit unbegrenzte Skalierbarkeit ohne Qualitätsverlust sichergestellt ist, wird das Logo als Vektorgrafik (EPS- , AI-, SVG oder PDF-Datei) geliefert und sollte auch nur in diesen Dateiformaten weitergegeben werden.

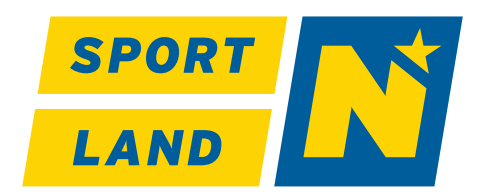

### **Hauptlogo 4C**

Vorzugsweise sollte das Logo in der Grundversion auf weißem Hintergrund eingesetzt werden.

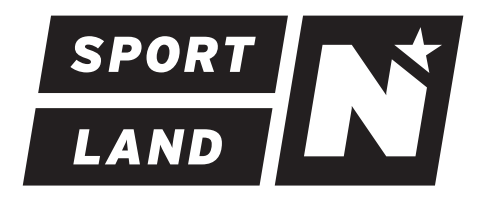

### **Logo 1C schwarz**

Bei schwarz-weiß Anwendungen wird das Logo vollflächig schwarz dargestellt. Graustufen werden nicht verwendet.

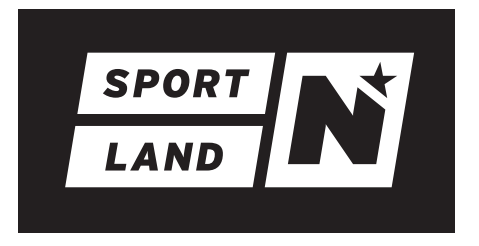

### **Logo negativ**

Auf schwarzem und blauem Hintergrund und bei zu geringem Kontrast zum Hauptlogo, wird das Logo in weiß eingesetzt.

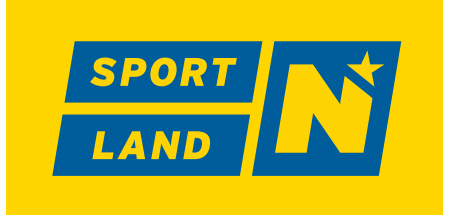

### **Spezialanwendung gelber Hintergrund**

Auf gelbem Hintergrund ist wird das Logo in der Sondervariante mit blauen Balken angewendet.

## 1.1.2 No-Go's

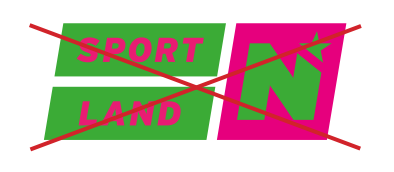

Das Logo darf nicht in anderen Farben, als im CD definiert, abgebildet werden

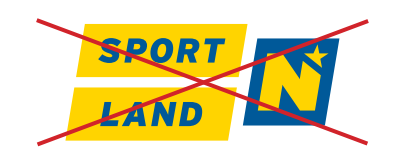

Das Größenverhältnis von Balken und N-Logo darf nicht verändert werden.

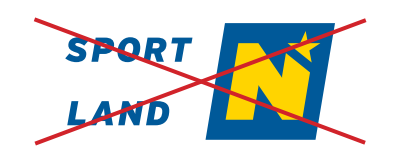

Das Logo darf nicht ohne Balken dargestellt werden.

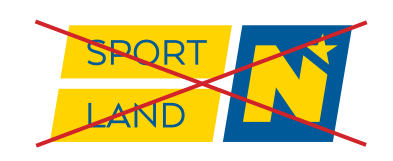

Das Logo darf nicht mit einer anderen Font dargestellt werden.

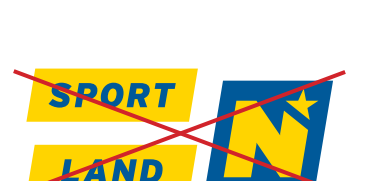

Das Logo darf nicht gedreht

SPOR

werden.

Die Balken dürfen nicht verschoben werden.

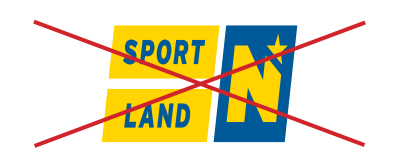

Das Logo darf nicht verzerrt werden.

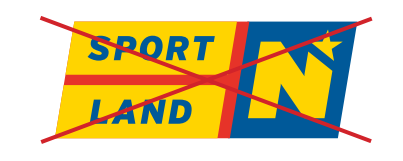

Die Zwischenräume des Logos dürfen nicht eingefärbt werden.

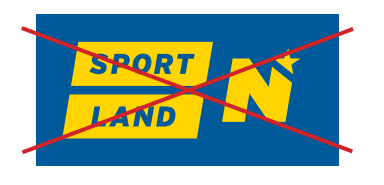

Das Logo darf nicht auf Hintergrund mit zu geringem Kontrast platziert werden. Für diesen Fall ist, je nach Hintergrundfarbe, die Negativvariante oder die Spezialanwendung des Logos zu verwenden.

## 1.1.3 Mindestgrößen & Schutzzone

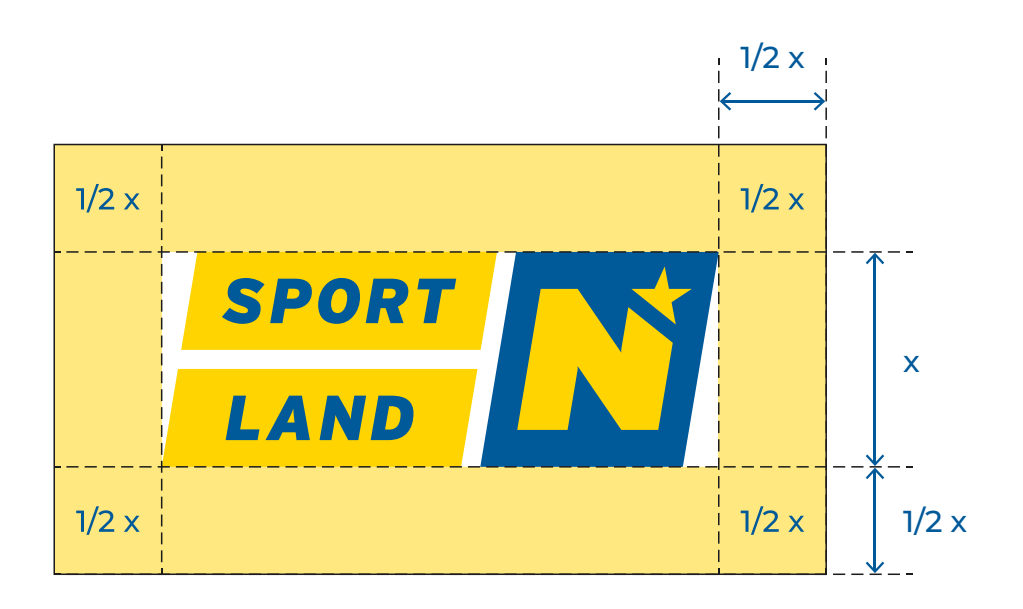

### **Schutzzone**

Grundsätzlich sollte die Schutzzone um das Logo so groß wie möglich sein, damit die optische Wirkung nicht von anderen grafischen Elementen beeinträchtigt wird.

Der minimale Schutzraum **1/2 x** basiert auf der **Höhe x** des Logos und muss auf allen Seiten eingehalten werden.

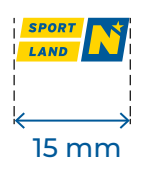

## **Mindestgröße**

Das Logo muss eine Mindestbreite von 15 mm haben und darf nicht kleiner eingesetzt werden.

## **3.1 FARBEN**

## 3.1.1 Primärfarben

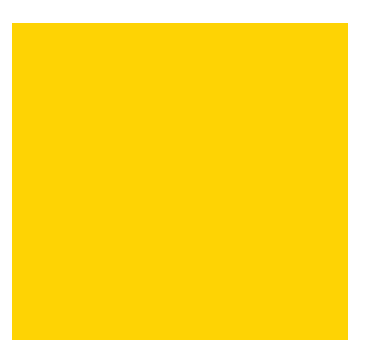

CMYK RGB **HEX** PANTONE coated PANTONE uncoated RAL

0 | 15 | 100 | 0 255 | 213 | 0 #ffd500 116 C 108 U 1023

100 | 50 | 0 | 20 0 | 90 | 154 #005a9a 647 C 294 U -

## **4.1 TYPOGRAPHIE**

## 4.1.1 Corporate Font

Die Corporate Font *Montserrat* ist die Hausschrift von *SPORTLAND* **Niederösterreich** und sollte wenn vorhanden eingesetzt werden.

Allenfalls muss die Corporate Font für das professionelle Gestalten in folgenden Bereichen verwendet werden:

- Werbemittel (Folder, Inserate, Plakate, etc.)
- Drucksorten mit Außenwirkung (Visitenkarten, Geschäftsberichte etc.)
- Website und Onlinewerbemittel (Banner, Social Media Postings etc.)

Die Font *Mansalva* dient als Highlight Font und kann ergänzend für gezielte Hervorhebungen eingesetzt werden. Diese Font darf aber keinenfalls für den Mengensatz von Fließtext verwendet werden.

## **ABCDEFGHIJKLMNOPQRSTUVWXYZ abcdefghijklmnopqrstuvwxyz 1234567890!"§\$%&/()=?@**

### Montserrat Bold

**ABCDEFGHIJKLMNOPQRSTUVWXYZ abcdefghijklmnopqrstuvwxyz 1234567890!"§\$%&/()=?@**

## Montserrat Medium

ABCDEFGHIJKLMNOPQRSTUVWXYZ abcdefghijklmnopqrstuvwxyz 1234567890!"§\$%&/()=?@

### Montserrat Regular

ABCDEFGHIJKLMNOPQRSTUVWXYZ abcdefghijklmnopqrstuvwxyz 1234567890!"§\$%&/()=?@

ABCDEFGHIJKLMNOPQRSTUVWXYZ abcdefghijklmnopqrstuvwxyz 1234567890!"§\$%&/()=?@ Montserrat Light

Montserrat Extrabold Montserrat Bold Italic

*ABCDEFGHIJKLMNOPQRSTUVWXYZ abcdefghijklmnopqrstuvwxyz 1234567890!"§\$%&/()=?@*

*ABCDEFGHIJKLMNOPQRSTUVWXYZ abcdefghijklmnopqrstuvwxyz 1234567890!"§\$%&/()=?@* Montserrat Medium Italic

*ABCDEFGHIJKLMNOPQRSTUVWXYZ abcdefghijklmnopqrstuvwxyz 1234567890!"§\$%&/()=?@* Montserrat Light Italic

## Mansalva Regular

ABCDEFGHIJKLMNOPQRSTUVWXYZ abcdefghijklmnopqrstuvwxyz 1234567890!"§\$%&/()=?@

## 4.1.2 Systemschrift

Bei elektronischen Medien und in der Office-Kommunikation ist die Font *Arial* zu verwenden.

In folgenden Einsatzgebieten wird in jedem Fall die Systemschrift eingesetzt:

- E-Mails

- Microsoft Office Vorlagen

## **ABCDEFGHIJKLMNOPQRSTUVW abcdefghijklmnopqrstuvwxyz 1234567890!"§\$%&/()=?@**

ABCDEFGHIJKLMNOPQRSTUVW abcdefghijklmnopqrstuvwxyz 1234567890!"§\$%&/()=?@ Arial Regular

*ABCDEFGHIJKLMNOPQRSTUVW abcdefghijklmnopqrstuvwxyz* Arial Italic

*1234567890!"§\$%&/()=?@*

Arial Bold Arial Narrow Bold

**ABCDEFGHIJKLMNOPQRSTUVW abcdefghijklmnopqrstuvwxyz 1234567890!"§\$%&/()=?@**

ABCDEFGHIJKLMNOPQRSTUVW abcdefghijklmnopqrstuvwxyz 1234567890!"§\$%&/()=?@ Arial Narrow Regular

## **5.1 SEKUNDÄRE STILELEMENTE**

## 5.1.1 Hintergründe

Die Scratch Hintergründe unterstreichen den sportlichen und modernen Charakter der Marke.

Diese können vollflächig aber auch als Balken eingesetzt werden.

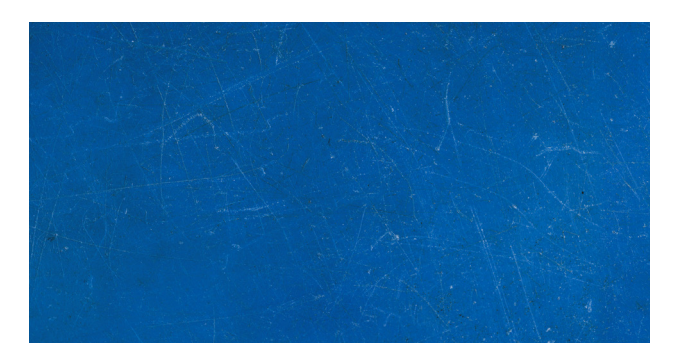

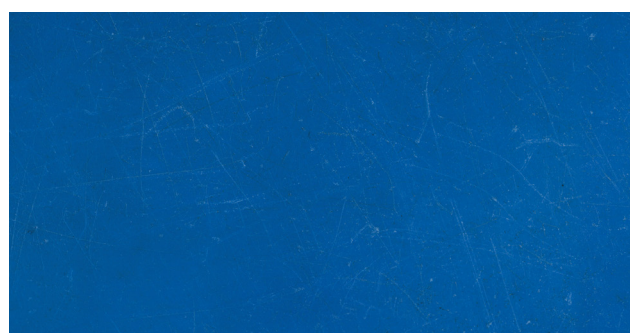

## **Blauer Hintergrund Standard** Standardmäßig ist der blaue

Hintergrund einzusetzen.

### **Blauer Hintergrund blurry**

Soll der Hintergrund nicht zu sehr herausstechen, dann ist die verschwommene, etwas abgeschwächte Variante zu verwenden.

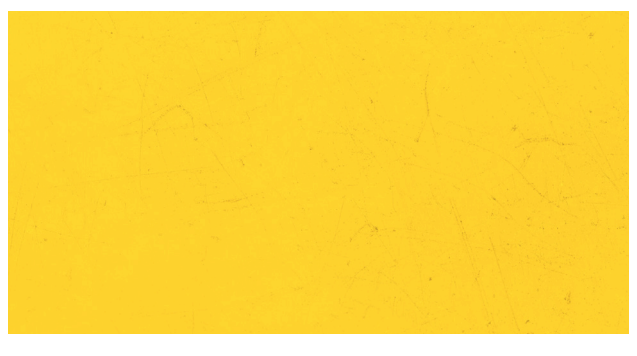

### **Gelber Hintergrund**

Kann eingesetzt werden wenn der blaue Hintergrund nicht möglich ist bzw. nicht in das gestalterische Bild passt.

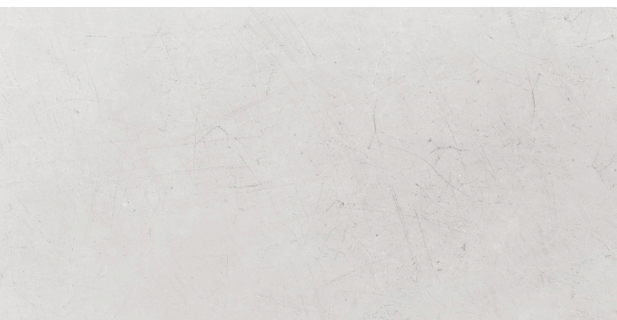

### **Grauer Hintergund**

Dient als farbreduzierte Variante und ist einzusetzten wenn ein ruhigerer Hintergrund gewünscht ist.

## 5.1.2 Grafische Elemente

Grafische Elemente unterstreichen den Look & Feel der Marke und fördern die Wiedererkennung.

Die Brush Elemente unterstreichen dabei den autenthischen Moment im Sport

Werden ergänzende grafische Elemente verwendet, müssen sich diese in dem Look & Feel der Brush Elemente bewegen.

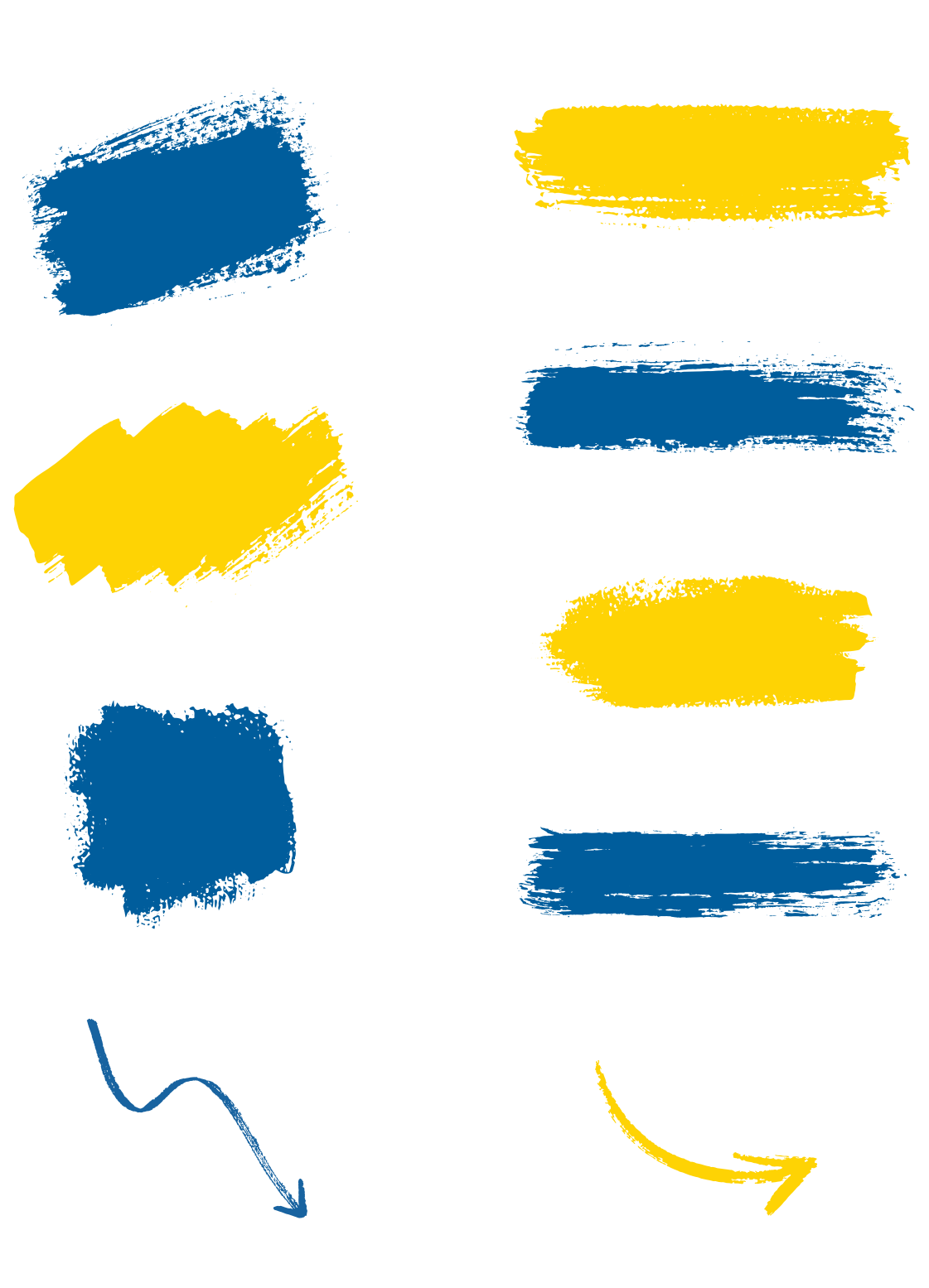